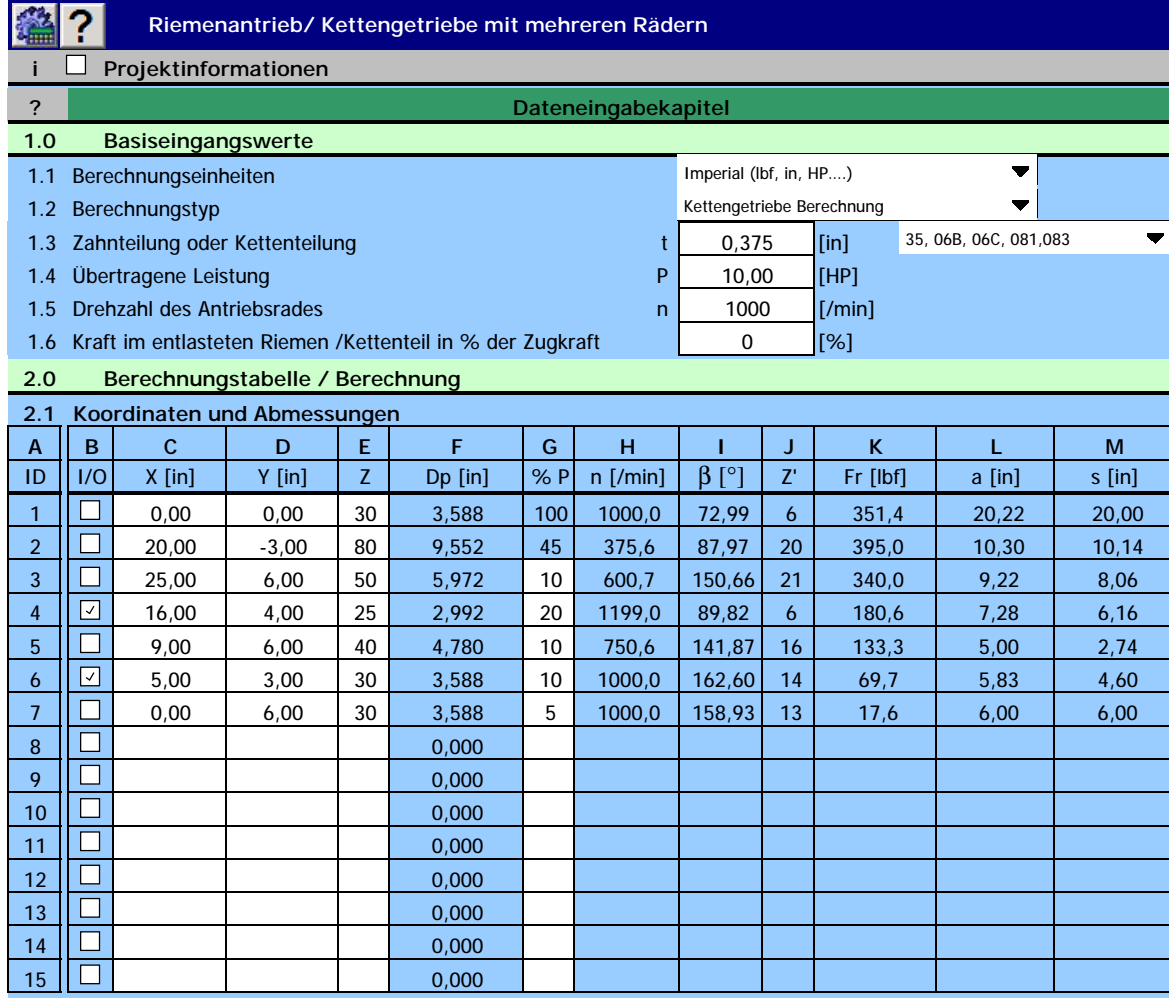

2.2 Für die Nachrechnung der Tabelle drücken Sie die Taste

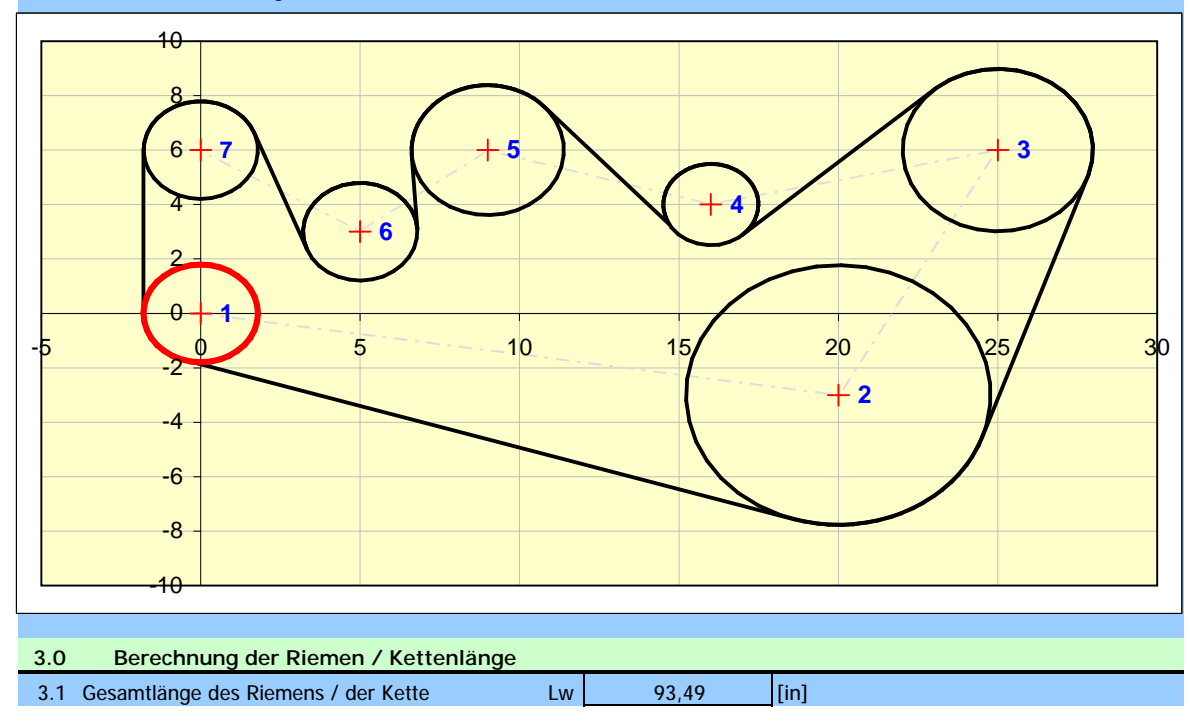

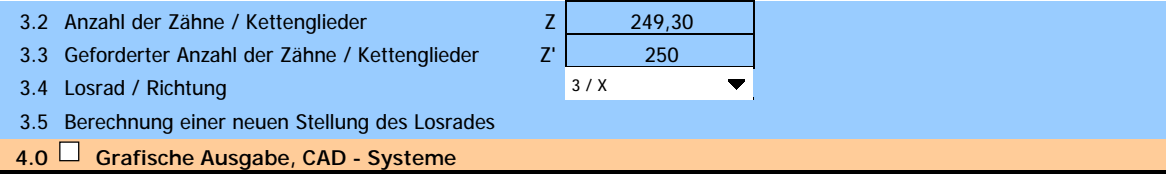